# The metap package

Michael Dewey

April 5, 2016

# 1 Introduction

### 1.1 What is this document for?

This document describes some methods for the meta–analysis of  $p$ –values (significance values) and their implementation in the package metap.

The problem of meta–analysis of p–values is of course not completely unconnected with the more general issue of simultaneous statistical inference.

### 1.2 Why and when to meta–analyse significance values

The canonical way to meta–analyse a number of primary studies is to combine estimates of effect sizes from each of them. There are a large number of packages for this purpose available from CRAN and described in the task view http://CRAN.R-project.org/view=MetaAnalysis. However sometimes the only available information may be  $p$ –values especially when some of the primary studies were published a long time ago or were published in sources which were less rigorous about insisting on effect sizes. The methods outlined here are designed for this eventuality. The situation may also arise that some of the studies can be combined in a conventional meta–analysis using effect sizes but there are many others which cannot and in that case the conventional meta–analysis of the subset of studies which do have effect sizes may usefully be supplemented by an overall analysis of the  $p$ -values.

Just for the avoidance of doubt I should point out that if each study has produced a proportion and the goal is to synthesise them to a common estimate or analyse the differences between them then the standard methods are appropriate not the ones outlined here. The  $p$ -values here are significance levels.

#### 1.3 Notation

The k studies give rise to p-values,  $p_i, i = 1, \ldots, k$ . These are assumed to be independent We shall also need the ordered p–values:  $p_{[1]} \leq p_{[2]}, \ldots, \leq p_{[k]}$ and weights  $w_i, i = 1, \ldots, k$ . Logarithms are natural.

#### 1.4 Preliminaries

I assume you have installed R and metap. You then need to load the package.

> library(metap)

## 2 Preparation for meta–analysis of  $p$ –values

It is usual to have a directional hypothesis, for instance that treatment is better than control. For the methods described here a necessary preliminary is to ensure that all the  $p$ -values refer to the same directional hypothesis. If the value from the primary study is two–sided it needs to be converted. This is not simply a matter of halving the quoted  $p$ –value as values in the opposite direction need to be reversed. A convenience function two2one is provided for this.

```
> pvals <- c(0.1, 0.1, 0.9, 0.9, 0.9, 0.9)
> istwo <- c(TRUE, FALSE, TRUE, FALSE, TRUE, FALSE)
> toinvert <- c(FALSE, TRUE, FALSE, FALSE, TRUE, TRUE)
> two2one(pvals, two = istwo, invert = toinvert)
```
[1] 0.05 0.90 0.45 0.90 0.55 0.10

Note in particular the way in which 0.9 is converted under the different scenarios.

It would be a wise precaution to examine the  $p$ -values graphically or otherwise before subjecting them to further analysis. A function schweder is provided for this purpose. This plots the ordered  $p$ -values,  $p_{[i]}$ , against i. Although the original motivation for the plot is Schweder and Spjøtvoll (1982) the function uses a different choice of axes due to Benjamini and Hochberg (2000). We will use an example dataset on the validity of student ratings quoted in Becker (1994).

```
> print(validity)
```

```
[1] 0.015223 0.005117 0.224837 0.000669 0.004063 0.549106 0.052925 0.024674
[9] 0.004618 0.287803 0.738475 0.009563 0.071971 0.000003 0.001040 0.031221
[17] 0.005274 0.098791 0.067441 0.250210
```
schweder also offers the possibility of drawing one of a number of straight line summaries. The three possible straight line summaries are:

- the lowest slope line of Benjaimin and Hochberg drawn by default as solid,
- a least squares line drawn passing through the point  $k + 1$ , 1 and using a specified fraction of the points drawn by default as dotted,
- a line with user specified intercept and slope drawn by default as dashed.

Another issue is what to do with studies which have simply reported on whether a conventional level of significance like 0.05 was achieved or not. If the exact associated  $p$  cannot be derived from the statistics quoted in the primary source then the value of the level achieved, in this case 0.05, can be used although this may be conservative. Studies which simply report not significant could be included as having  $p = 1$  (or  $p = 0.5$  if it is known that the direction was right) although this is very conservative.

# > schweder(validity)

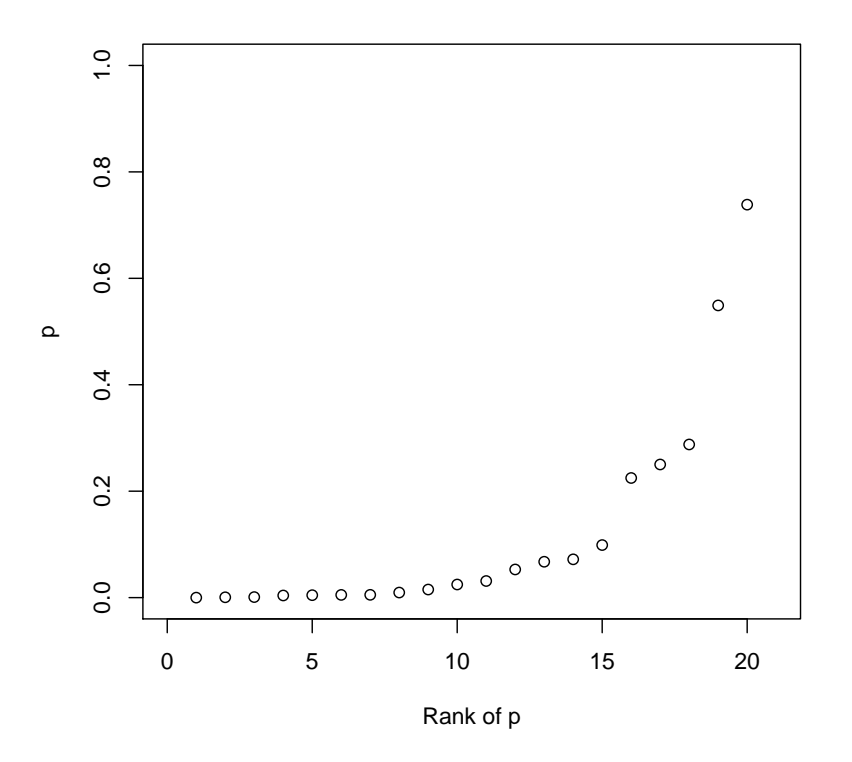

Figure 1: Simple example of plot

```
> data(validity)
> schweder(validity, drawline = c("bh", "ls", "ab"),
+ ls.control = list(frac = 0.5), ab.control = list(a = 0, b = 0.01))
```
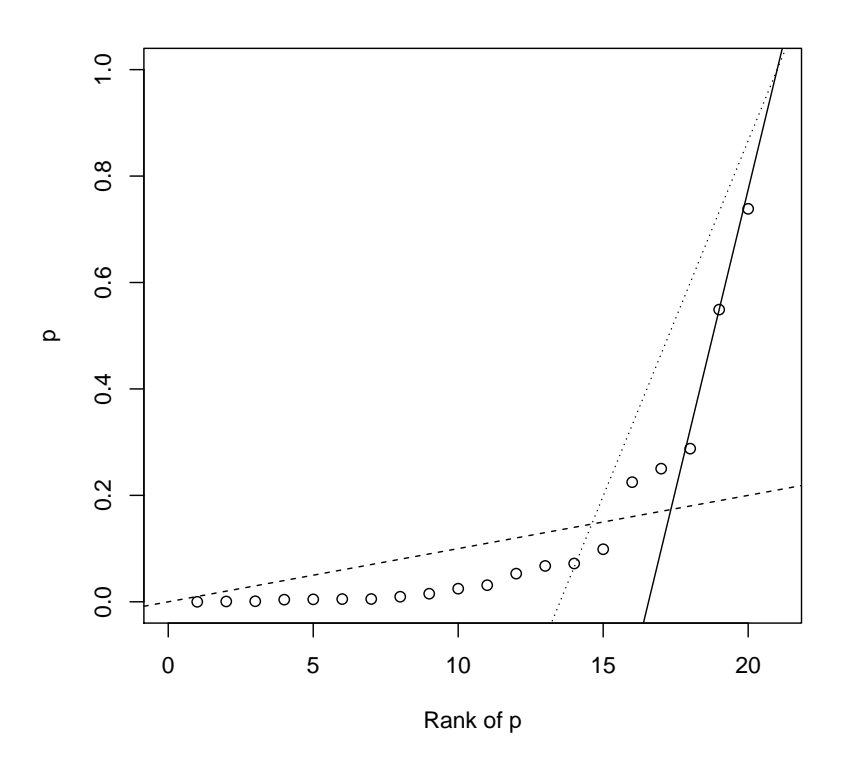

Figure 2: Example of plot with lines added

### 3 Methods using transformation of the  $p$ -values

One class of methods relies on transforming the  $p$ -values and then combining them.

#### 3.1 The method of summation of logs, Fisher's method

The method relies on the fact that

$$
\sum_{i=1}^{k} -2\log p_i\tag{1}
$$

is a chi-squared with  $2k$  df where k is the number of studies. Of course the sum of the log of the  $p_i$  is also the log of the product of the  $p_i$ . Fisher's method is provided in sumlog.

### 3.2 The method of summation of z values, Stouffer's method

Defined as

$$
\frac{\sum_{i=1}^{k} z(p_i)}{\sqrt{k}}\tag{2}
$$

is a standard normal deviate where k is the number of studies,  $z()$  is the quantile function of the normal distribution.

A weighted version is available

$$
\frac{\sum_{i=1}^{k} (w_i z(p_i))}{\sqrt{\sum_{i=1}^{k} w_i^2}}
$$
\n(3)

where  $w_i$  are the weights.

By default the weights are equal. In the absence of effect sizes (in which case a method for combining effect sizes would be more appropriate anyway) best results are believed to be obtained with weights proportional to the square root of the sample sizes (Zaykin, 2011). The method of summation of  $z$ values is provided in sumz.

### 3.3 The method of summation of logits

Defined as

$$
-\frac{\sum_{i=1}^{k} \log \frac{p}{1-p}}{C}
$$
 (4)

is distributed as Student's t with  $5k + 4$  df where

$$
C = \sqrt{\frac{k\pi^2(5k+2)}{3(5k+4)}}
$$
(5)

and  $k$  is the number of studies. This method is provided in logitp.

#### 3.4 Examples

Using the same example dataset which we have already plotted

```
> sumlog(validity)
chisq = 159.82 with df = 40 p = 2.989819e-16> sumz(validity)
sumz = 8.186994 p = 1.339156e-16> logitp(validity)
t = 9.521107 with df = 104 p = 3.954051e-16
```
## 4 Methods using untransformed  $p$ -values

#### 4.1 The method of minimum  $p$  and Wilkinson's method

The minimum  $p$  method is usually described in terms of a rejection at the  $\alpha_*$  level of the null hypothesis

$$
p_{[1]} < 1 - (1 - \alpha_*)^{\frac{1}{k}} \tag{6}
$$

The minimum  $p$  method is a special case of Wilkinson's method which uses  $p_{[r]}$  where  $1 \leq r \leq k$  (Wilkinson, 1951). Wilkinson's method is provided in wilkinsonp and a convenience function minimump with its own print method is provided for the minimum  $p$  method.

### 4.2 The method of summation of  $p$ -values

Define

$$
S = \sum_{i=1}^{k} p_i \tag{7}
$$

then this method is defined as

$$
\frac{(S)^k}{k!} - {k-1 \choose 1} \frac{(S-1)^k}{k!} + {k-2 \choose 2} \frac{(S-2)^k}{k!} - \dots
$$
 (8)

where there are  $k$  studies and the series continues until the term in parentheses in the numerator  $(S - i)$  becomes negative (Edgington, 1972a). This method is provided in sump.

Some authors use a simpler version, for instance Rosenthal (1978) in the text although compare his Table 4.

$$
\frac{(\sum p)^k}{k!} \tag{9}
$$

where there are k studies but this can be very conservative when  $\sum p > 1$ There seems no particular need to use this method but it is returned by sump as the value of conservativep for use in checking published values.

Note also that there can be numerical problems for extreme values of S and in that case recourse might be made to sumz or logitp which have similar properties.

#### 4.3 The mean p method

This is defined as

$$
z = (0.5 - \bar{p})\sqrt{12k}
$$
 (10)

which is a standard normal (Edgington, 1972b) and where  $\bar{p} = \frac{\sum_{i=1}^{k} p_i}{k}$  $\frac{=1}{k}^{p_i}$ .

#### 4.4 Examples

```
> minimump(validity)
p = 5.999829e-05 using minimum p
> sump(validity)
psum = 2.356122e-11
> meanp(validity)
z = 5.853608 p = 2.405102e-09
```
# 5 Other methods

### 5.1 The method of vote–counting

A simple way of looking at the problem is vote counting. If most of the studies have produced results in favour of the alternative hypothesis irrespective of whether any of them is individually significant then that might be regarded as evidence for that alternative. The numbers for and against may be compared with what would be expected under the null using the binomial distribution. A variation on this would allow for a neutral zone of studies which are considered neither for nor against. For instance one might only count studies which have reached some conventional level of statistical significance in the two different directions.

> votep(validity)

p = 0.0002012253

## 6 Comparison of methods

### 6.1 Weighting

As mentioned above it is possible to weight the  $p$ -values. At the moment this is only provided in sumz as this is the only method for which a published example is accessible.

#### 6.2 Directionality

When the collection of primary studies contains a number of values significant in both directions for example four studies having  $p$ -values 0.001, 0.001, 0.999, 0.999 the methods can give very different results. If the intention of the synthesis is to examine a directional hypothesis one would want a method where these cancelled out. Note that of the methods considered here the method of the sum of logs and Wilkinson's method (and its special case minimum  $p$ ) do not cancel out and report a significant result for this example. As an example we use sumlog and sumz.

```
> pvals <- c(0.001, 0.001, 0.999, 0.999)
> sumlog(pvals)
chisq = 27.63502 with df = 8 p = 0.0005488615> sumz(pvals)
sumz = 0 p = 0.5
```
Clearly the choice should be made on scientific grounds not on the baiss of the outcome.

## 7 Miscellanea

The standard print and plot methods are provided.

Not all methods work with  $p = 0$  or  $p = 1$ . See Table 1 for details. If these values occur in your dataset and you do not wish the functions to take their

|           | Valid for |                       |                                |
|-----------|-----------|-----------------------|--------------------------------|
|           |           | $p = 0$ $p = 1$ Notes |                                |
| logitp    | N         | N                     |                                |
| meanp     | Y         | Y                     | Requires at least four studies |
| sumlog    | N         | Y                     |                                |
| sump      | V         | V                     |                                |
| sumz      | V         | V                     |                                |
| votep     | V         | V                     |                                |
| wilkinson | V         |                       |                                |

Table 1: Restrictions

routine action of excluding that study then you need to decide what to do. If you believe that injudicious rounding is to blame you might wish to replace zero values by the least upper bound of the values which would still round to zero to the given number of decimal places. So you might replace 0.00 with 0.005, 0.000 with 0.0005 and so on.

## 8 Feedback

I aim to include any method for which there exists a published example against which I can test the code. I welcome feedback about such sources and any other comments about either the documentation or the code.

## References

- B J Becker. Cambining significance levels. In H Cooper and L V Hedges, editors, A handbook of research synthesis, chapter 15, pages 215–235. Russell Sage, New York, 1994.
- Y Benjamini and Y Hochberg. On the adaptive control of the false disovery rate in multiple testing with independent statistics. Journal of Educational and Behavioral Statistics, 25:60–83, 2000.
- E S Edgington. An additive method for combining probability values from independent experiments. Journal of Psychology, 80:351–363, 1972a.
- E S Edgington. A normal curve method for combining probability values from independent experiments. Journal of Psychology, 82:85–89, 1972b.
- R Rosenthal. Combining results of independent studies. Psychological Bulletin, 85:185–193, 1978.
- T Schweder and E Spjøtvoll. Plots of  $p$ -values to evaluate many tests simultaneously. Biometrika, 69:493–502, 1982.
- B Wilkinson. A statistical consideration in psychological research. Psychological Bulletin, 48:156–158, 1951.
- D V Zaykin. Optimally weighted  $z$ -test is a powerful method for combining probabilities in meta–analysis. Journal of Evolutionary Biology, 24:1836– 1841, 2011.